2 of 2 shown

**1 / 2** issues

 $\leftarrow$ 

**returned by "renameTo".**

**returned by "delete". 6** Vulnerability

**6** Vulnerability

```
Modbus4j LibrarySee all issues in this file
                                   1 \t m \t / * *2 * Copyright (C) 2014 Infinite Automation Software and Serotonin Software. All rights reserved.
                                   3 * @author Terry Packer, Matthew Lohbihler 
                                   4 */
…om/serotonin/modbus4j/sero/log/IOLog.java
                                   5 package com.serotonin.modbus4j.sero.log;
Do something with the "boolean" value
                                   6
                                   7 import java.io.File;
                                   8
                                   9 /**
Do something with the "boolean" value
                                  10 * <p>IOLog class.</p>
                                  11 *
                                   12 * @author Matthew Lohbihler
                                  13 * @version 5.0.0
                                  14 */
                                  15 public class IOLog extends BaseIOLog{
                                  16 //private static final Log LOG = LogFactory.getLog(IOLog.class);
                                  17 private static final int MAX_FILESIZE = 1000000;
                                  18 // private static final int MAX_FILESIZE = 1000;
                                  19 private final File backupFile;
                                  20
                                  21 /**
                                  22 * <p>Constructor for IOLog.</p>
                                  23 *
                                  24 * @param filename a {@link java.lang.String} object.
                                   25 */
                                  26 public IOLog(String filename) {
                                  27 super(new File(filename));
                                  28 backupFile = new File(filename + ".1");
                                  29 }
                                  30
                                  31
                                  32 /* {@inheritDoc} */33 @Override
                                  34 protected void sizeCheck() {
                                  35 // Check if the file should be rolled.
                                  36 if (file.length() > MAX_FILESIZE) {
                                  37 out.close();
                                  38
                                  39 if (backupFile.exists())
                                  40 backupFile.delete();
                                         Do something with the "boolean" value returned by "delete".
                                                                                                    yesterday • L40
                                          Why is this an issue?
                                            Vulnerability \bullet Minor \bullet Open \bullet Not assigned \bullet 15min effort Comment \bullet Notags
                                  41 file.renameTo(backupFile);
                                         Do something with the "boolean" value returned by "renameTo".
                                                                                                    L41
yesterday
                                         Why is this an issue?
                          \zetaVulnerability \bullet Minor \bullet Open \bullet Not assigned \bullet 15min effort Comment \bullet Notags
                                  42 createOut();
                                   43 }
                                  44 }
                                  45 //
                                  46 // public static void main(String[] args) {
                                  47 // byte[] b = { 0, 1, 2, 3, 4, 5, 6, 7, 8, 9, 10 };
                                  48 //
                                  49 // IOLog log = new IOLog("iotest");
                                  50 // log.log("test");
                                  51 // log.log("testtest");
                                  52 //
                                  53 // log.input(b);
                                  54 // log.output(b);
                                  55 // log.input(b);
                                  56 // log.output(b);
                                  57 // log.input(b);
                                  58 // log.output(b);
                                  59 // log.input(b);
                                  60 // log.output(b);
                                   61 // log.input(b);
                                   62 // log.output(b);
                                  63 // log.input(b);
```
## Modbus4j Library master April 16, 2021, 12:01 AM Version 3.0.6-SNAPSHOT

## *// log.output(b);*

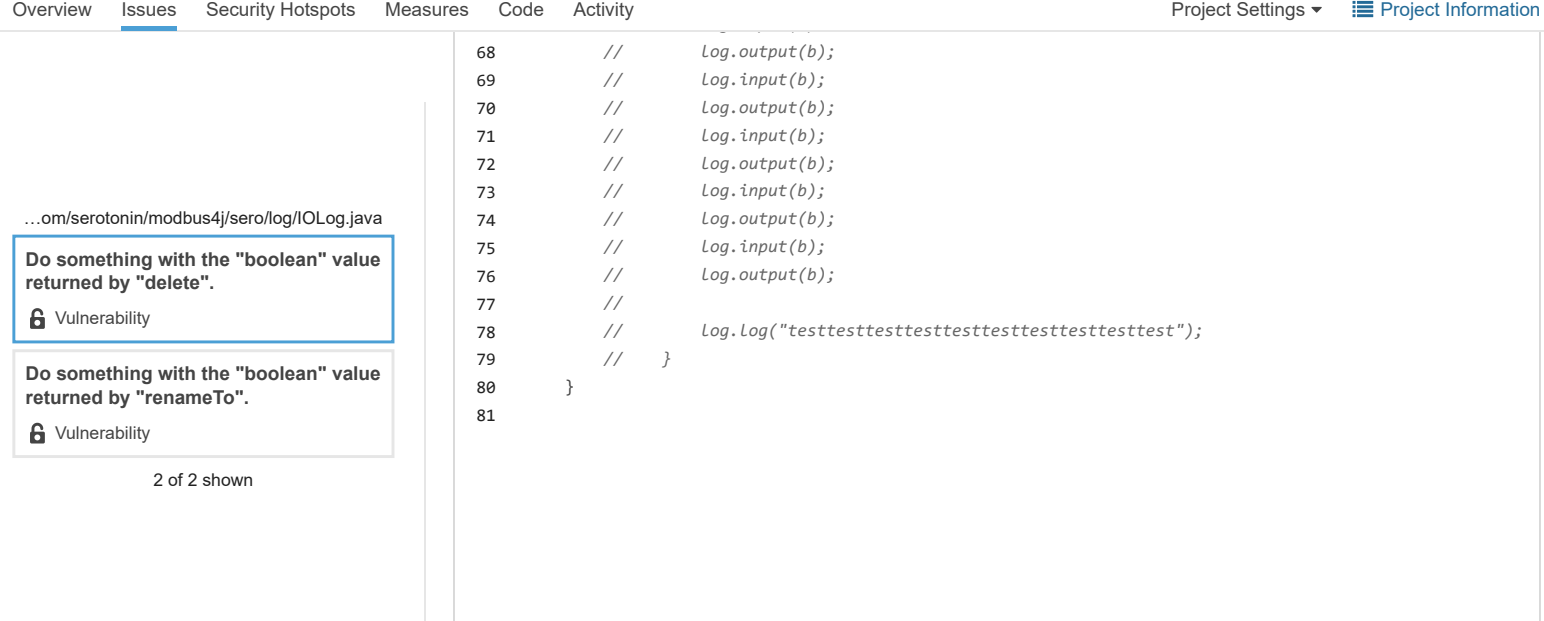

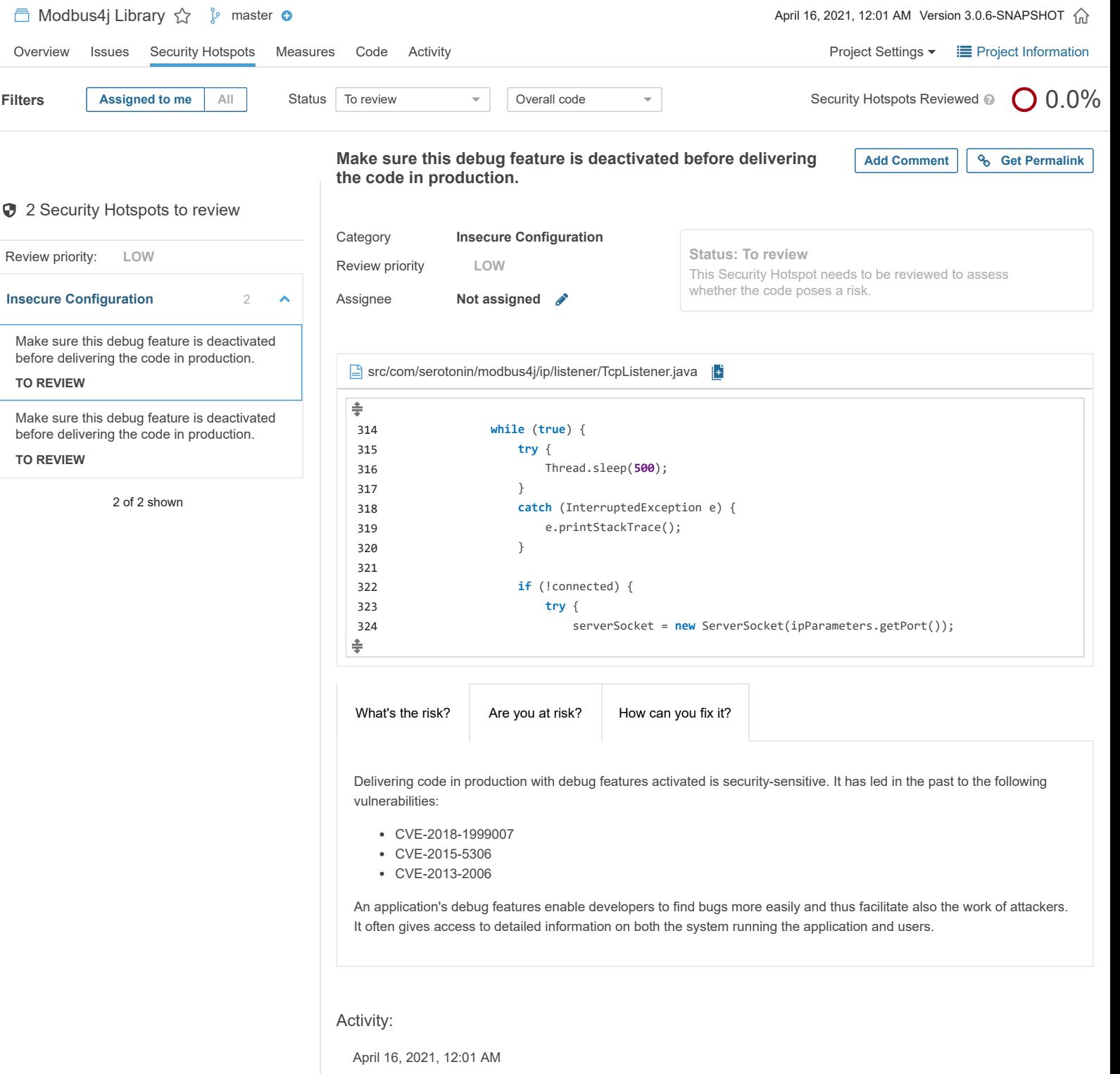

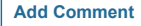